## **FIT 100** Word Association

- ❖ Please take 30 seconds to fill out the sheet on Variables.
- ❖ Write your section on the top of the paper-but NO NAMES
- ❖ Write down any words that come to mind concerning the topic
- ❖ Do not worry about looking up answers.

 $© Copyright 2000-2001, University of V$ 

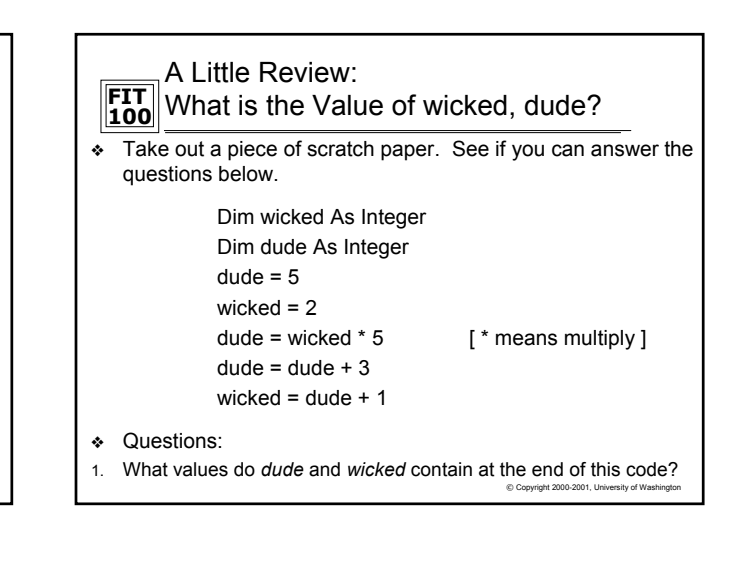

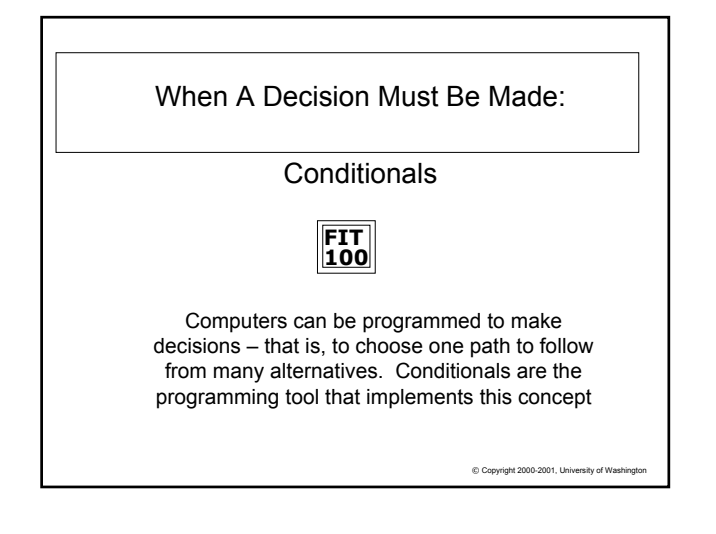

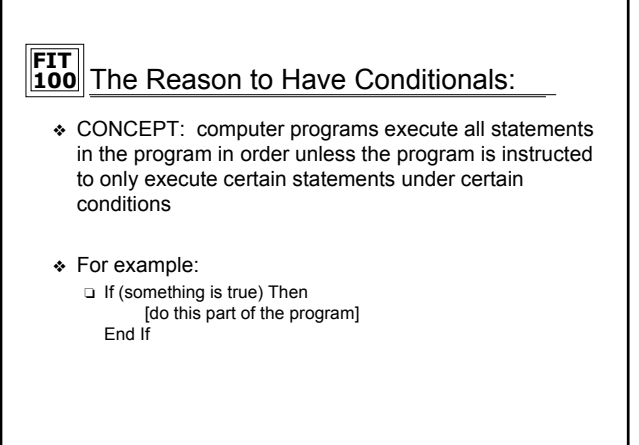

 $©$  Copyright 2000-2001, University of Wash

## **FIT 100** Operators:

- ❖ CONCEPT: Operators are used to *combine* expressions (logical operators) or to *compare* expressions (relational operators)
	- ❏ They are used in combination with values, or variables that contain values – both called operands when using operators - to complete the expression formulae
- ❖ Most programming languages have more logical operators than a pocket calculator
	- ❏ Operators like + taking 2 operands are called binary: a + b
	- ❏ Operators like taking 1 operand are called unary: a
- ❖ A very useful logical operator is concatenate, & in VB6, which connects two strings or variables together:

❏ plural = "dog" & "s"

© Copyright 2000-2001, University of Wa

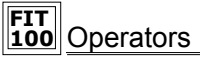

- ❖ CONCEPT: Relational operators are often used in conditional statements to create expressions that evaluate to either "true" or "false"
- ❖ The relational operators in VB6 are:
	- $a < b$  less than  $a > b$  greater than
	- $a \leq b$  less than or equal to  $a \geq b$  greater than or equal to
		-
	- $a = b$  equal to  $a \le b$  not equal

© Copyright 2000-2001, University of Washington

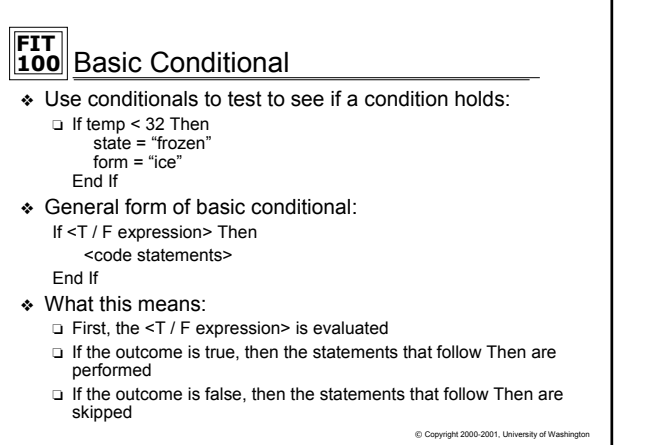

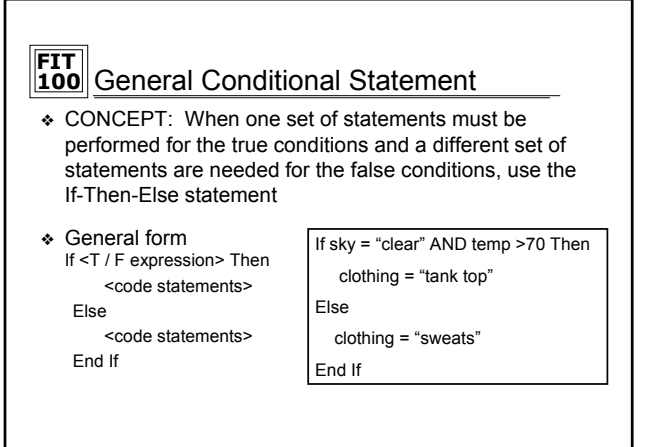

 $© Copyright 2000-2001, University of Wash$ 

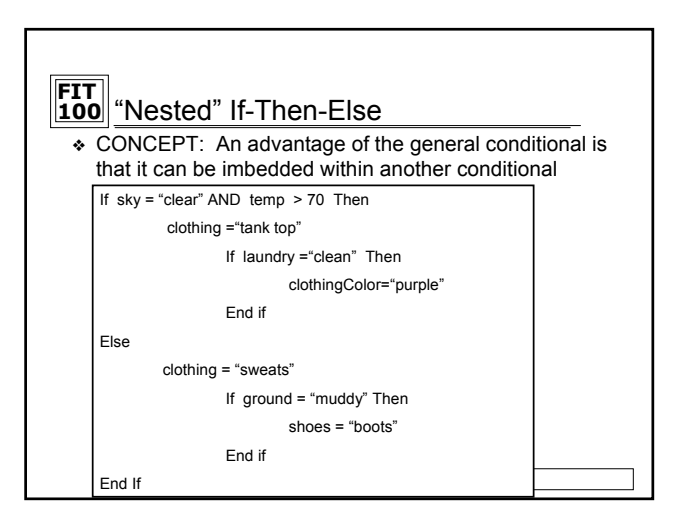

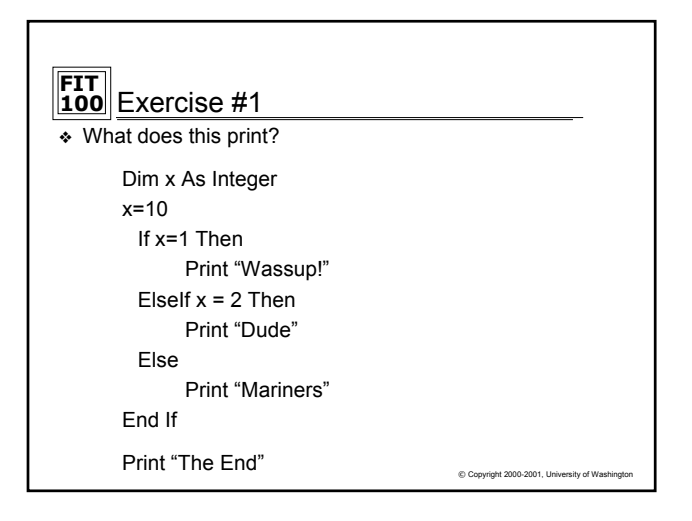

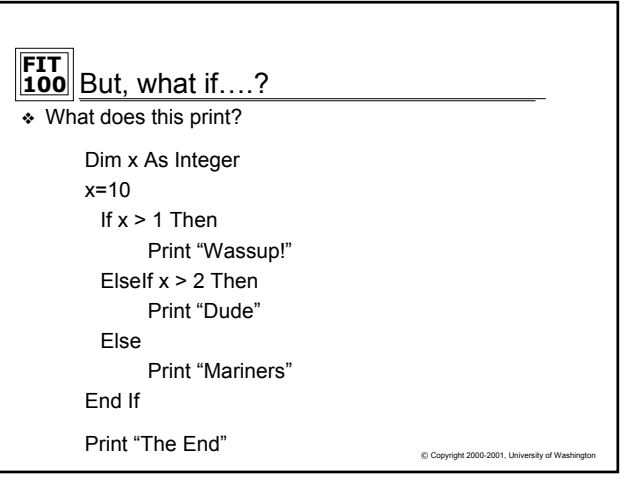

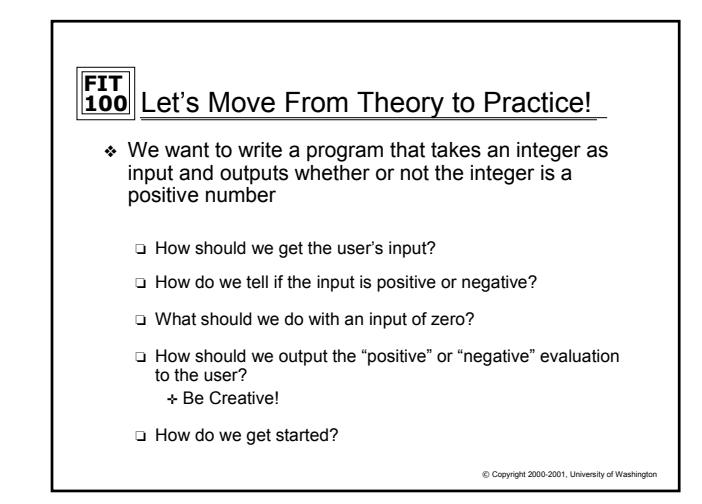